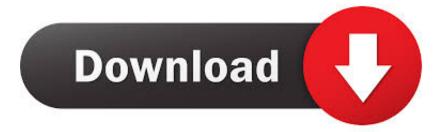

## Mac Os Transfer For Android

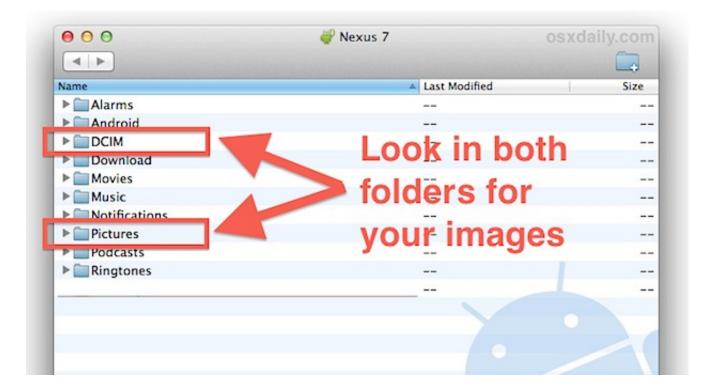

Mac Os Transfer For Android

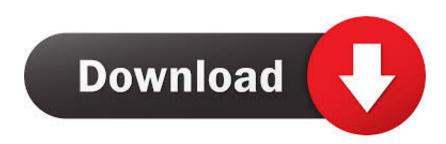

Activate File Transfer Option on your Android Device Enable file transfer on your Android device.. Mac Os Transfer For Android Data RecoveryMac Os Transfer For Android IosMac Android File Transfer AppEver since the latest Mac version, which is macOS Sierra, was released, it has received huge popularity.. It is the best way to transfer file from Mac to Android since it supports different file types and allows you transfer files in a batch quickly.

- 1. transfer android
- 2. transfer android contacts to iphone
- 3. transfer android to iphone after setup

Below are two handy apps you can try! Apps to Transfer Files between Android and macOS SierraMac Os Transfer For Android Data Recovery.

## transfer android

transfer android to android, transfer android to iphone, transfer android contacts to iphone, transfer android whatsapp to iphone, transfer android to iphone after setup, transfer android photos to mac, transfer android to mac, transfer android messages to iphone, transfer android to iphone app, transfer android to pc, transfer android, transfer android photos to iphone, transfer android to iphone verizon, transfer android to iphone with cable <u>Dell 1320c Driver Mac Os X</u> 10.8

However, things could be tricky for Android holders As is known, Android File Transfer is a common tool one uses to transfer files from Android to Mac and vice versa.. This media transfer tool software is compatible with Mac OS and supports nearly all models of Android phones existing in the marketing. Download Hss For Mac

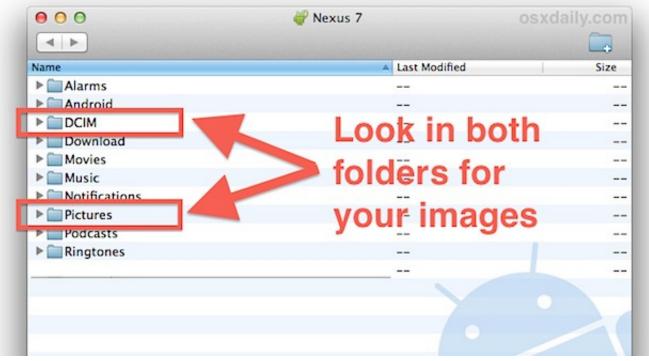

Backstreet Boys All Song Mp3 Zip

## transfer android contacts to iphone

Adobe Acrobat 9 Pro Serial Mac Os X

For iPhone users, transferring files between phone and Mac is quite easy using iCloud or iTunes.. But there are many inconveniences forcing people to seek for alternatives to Android File Transfer. <u>Abgx360 Mac Os X Download</u>

## transfer android to iphone after setup

I Cant Download Pycharm On My Mac

With its new features like managing storage, better working among different iOS devices, smarter Siri and other convenient functions, many people have updated the Mac OS in excitement. 0041d406d9 <u>Tv Tuner For Mac</u>

0041d406d9

Motorola Xts 2500 Model Ii Manual - Download Free Apps